#### **PROVA PRATICA DI FONDAMENTI DI INFORMATICA L-A Prof. MICHELA MILANO – 3 DICEMBRE 2002 COMPITO A**

Si scriva un programma C che

- 1. legga da input due sequenze di 4 numeri interi pari (si controlli che siano pari, scartando i dispari). I numeri letti vanno memorizzati in due vettori P1 e P2.
- 2. Crei un vettore DIFF che contiene la differenza tra P1 e P2 ossia contiene tutti gli elementi del vettore P1 che NON compaiono in P2. Per fare questo si usi una funzione

**int noncompare(int P[], int Dim, int Num);**

che restituisce **1** se l'elemento **Num** non compare nel vettore **P** di dimensione **Dim**, **0** altrimenti. .

3. stampi a video il contenuto di DIFF (solo i valori significativi)

```
 ESEMPIO:
Numeri inseriti
2
14
6
7 \rightarrow scartato
4
6
8
8
2
```
I vettori P1 e P2 saranno:

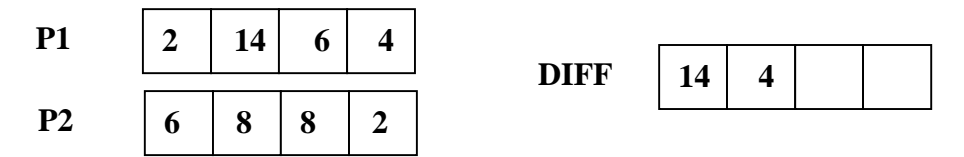

2 compare in P2 quindi non viene inserito in DIFF 14 non compare in P2 quindi viene inserito in DIFF 6 compare in P2 quindi non viene inserito in DIFF 4 non compare in P2 quindi viene inserito in DIFF

## **PROVA PRATICA DI FONDAMENTI DI INFORMATICA L-A Prof. MICHELA MILANO – 3 DICEMBRE 2002 COMPITO B**

Si scriva un programma C che

- 1. legga da input due sequenze di 4 interi positivi (si controlli che siano positivi e si scartino i negativi). I numeri letti vanno memorizzati in due vettori V1 e V2. Per ipotesi si supponga che l'utente in ogni array NON inserisca numeri uguali, mentre possono esserci numeri che compaiono sia in V1 sia in V2.
- 2. Crei un vettore UNION che contiene l'unione di V1 e V2 ossia tutti gli elementi del vettore A e tutti quelli di B senza ripetizioni. Sarà necessario per ogni elemento di V1 controllare che non appaia in V2 Per fare questo si usi una funzione

**int trovato(int V[], int Dim, int El);**

che restituisce **1** se l'elemento **El** compare nel vettore **V** di dimensione **Dim**, **0** altrimenti. .

3. stampi a video il contenuto di UNION (solo i valori significativi)

ESEMPIO:

```
Numeri inseriti
7
3
6
-4 \rightarrow scartato
4
6
3
1
\mathcal{D}
```
I vettori V1 e V2 saranno:

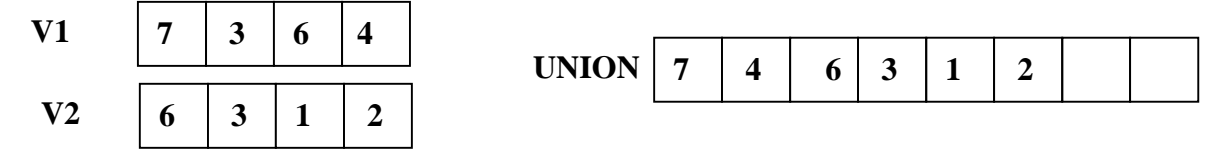

7 non compare in V2 quindi viene inserito in UNION 3 e 6 compaiono in V2 quindi non vengono inseriti in UNION 4 non compare in V2 quindi viene inserito in UNION Dopo di che tutti i valori di V2 vengono inseriti in UNION

#### **PROVA PRATICA DI FONDAMENTI DI INFORMATICA L-A Prof. MICHELA MILANO – 3 DICEMBRE 2002 COMPITO C**

Si scriva un programma C che

- 1. legga da input due sequenze di 5 interi positivi (si controlli che siano positivi e si scartino i negativi). I numeri letti vanno memorizzati in due vettori A e B.
- 2. Crei un vettore INT che contiene l'intersezione di A e B ossia tutti gli elementi del vettore A che compaiono anche nel vettore B. Per fare questo si usi una funzione

**int intersection(int V[], int Dim, int El);**

che restituisce **1** se l'elemento **El** compare nel vettore **V** di dimensione **Dim**, **0** altrimenti. .

4. stampi a video il contenuto di INT (solo i valori significativi)

```
 ESEMPIO:
Numeri inseriti
7
3
6
-4 \rightarrow scartato
4
2
6
6
4
6
7
```
I vettori A e B saranno:

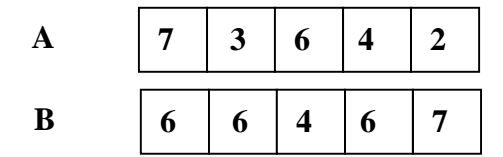

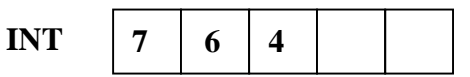

7 compare in B quindi viene inserito in INT 3 non compare in B quindi non viene inserito in INT 6 e 4 compaiono in B quindi vengono inseriti in INT 2 non compare in B quindi non viene inserito in INT

#### **PROVA PRATICA DI FONDAMENTI DI INFORMATICA L-A Prof. MICHELA MILANO – 3 DICEMBRE 2002 COMPITO D**

Si scriva un programma C che

- 1. legga da input una sequenza di 4 interi. I numeri letti vanno memorizzati alternativamente in due vettori VETT1 e VETT2.
- 2. confronti le celle corrispondenti (che hanno cioè lo stesso indice) nei vettori VETT1 e VETT2 e scambi il contenuto di tali celle se l'elemento contenuto in VETT1 è maggiore di quello contenuto in VETT2. A tale scopo si usi una funzione

**int piu\_grande(int N1, int N2);**

che restituisce **1** se **N1** è maggiore di **N2**, **0** altrimenti.

3. Stampi i due vettori

 ESEMPIO: Numeri inseriti 5 2 1 5 6 4 8  $\mathcal{L}$ I vettori VETT1 e VETT2 saranno:  $\begin{array}{ccc} \begin{array}{ccc} \hline \end{array} & \begin{array}{ccc} \hline \end{array} & \begin{array}{ccc} \hline \end{array} & \begin{array}{ccc} \hline \end{array} & \begin{array}{ccc} \hline \end{array} & \begin{array}{ccc} \hline \end{array} & \begin{array}{ccc} \hline \end{array} & \begin{array}{ccc} \hline \end{array} & \begin{array}{ccc} \hline \end{array} & \begin{array}{ccc} \hline \end{array} & \begin{array}{ccc} \hline \end{array} & \begin{array}{ccc} \hline \end{array} & \begin{array}{ccc} \hline \end{array} & \begin{array}{$ 

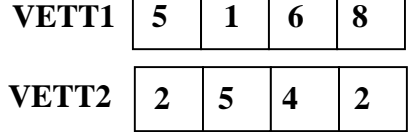

Il programma modificherà i vettori nel modo seguente e li stamperà

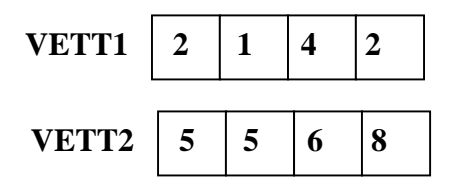

**COMPITO A**

# **COMPITO B**

# **COMPITO C**

### **COMPITO D**

```
#include <stdio.h>
#define MAX 4
int piu_grande(int N1, int N2)
\{if (N1 > N2) return 1; else return 0;
}
void main()
{int V1[MAX], V2[MAX];
 int i, TEMP;
printf("inserisci alternativamente le due sequenza di interi\n");
for (i = 0; i < MAX; i++)\{scanf("d", \&V1[i]); scanf("%d", &V2[i]);
      }
for (i = 0; i < MAX; i++) if (piu_grande(V1[i],V2[i]))
           {TEMP = VI[i]; V1[i] = V2[i];
            V2[i] = TEMP;}
printf("Primo vettore \n");
for (i = 0; i < MAX; i++)printf("%d", V1[i]);
printf("\n\n'\n);
printf("Secondo vettore \n");
for (i = 0; i < MAX; i++)printf("%d", V2[i]);
printf(\sqrt[m]{n});
}
```